#### IKEV2 SUPPORT FOR PER-QUEUE CHILD SA

IPsec, IETF 109 November 2020

Antony Antony, Steffen Klassert, Paul Wouters

### Current IPsec SA limitation

- An IPsec SA implementation typically can only use 1 CPU
- An IPsec SA implementation typically can have only 1 QoS
- Launching multiple IPsec SAs is possible, but can lead to interoperability issues:
	- Duplicate IPsec SAs getting deleted as "old"
	- Disagreement about how many IPsec SAs to use leading to TS\_UNACCEPTABLE errors until optimum found
- QoS requires both sides to signal QoS level per IPsec SA

# Resolve limitation by:

- Give implementation advise on how to handle multiple IPsec SA's with identical Traffic Selectors (please review document)
- Two new NOTIFY payloads for IPsec SA
	- NUM QUEUES(pref, max)
	- QUEUE\_INFO(opague)

### Implementation Status:

- Linux kernel XFRM implementation (Steffen Klassert)
	- Including per-cpu (on-demand) ACQUIRE messages
- Libreswan implementation (Antony Antony)
	- Basic: implements preconfigured number of IPsec SAs
- Strongswan implementation (Antony Antony)
	- Basic: implements preconfigured number of IPsec SAs
- See draft Implementation Status for links to software

### Benchmarks

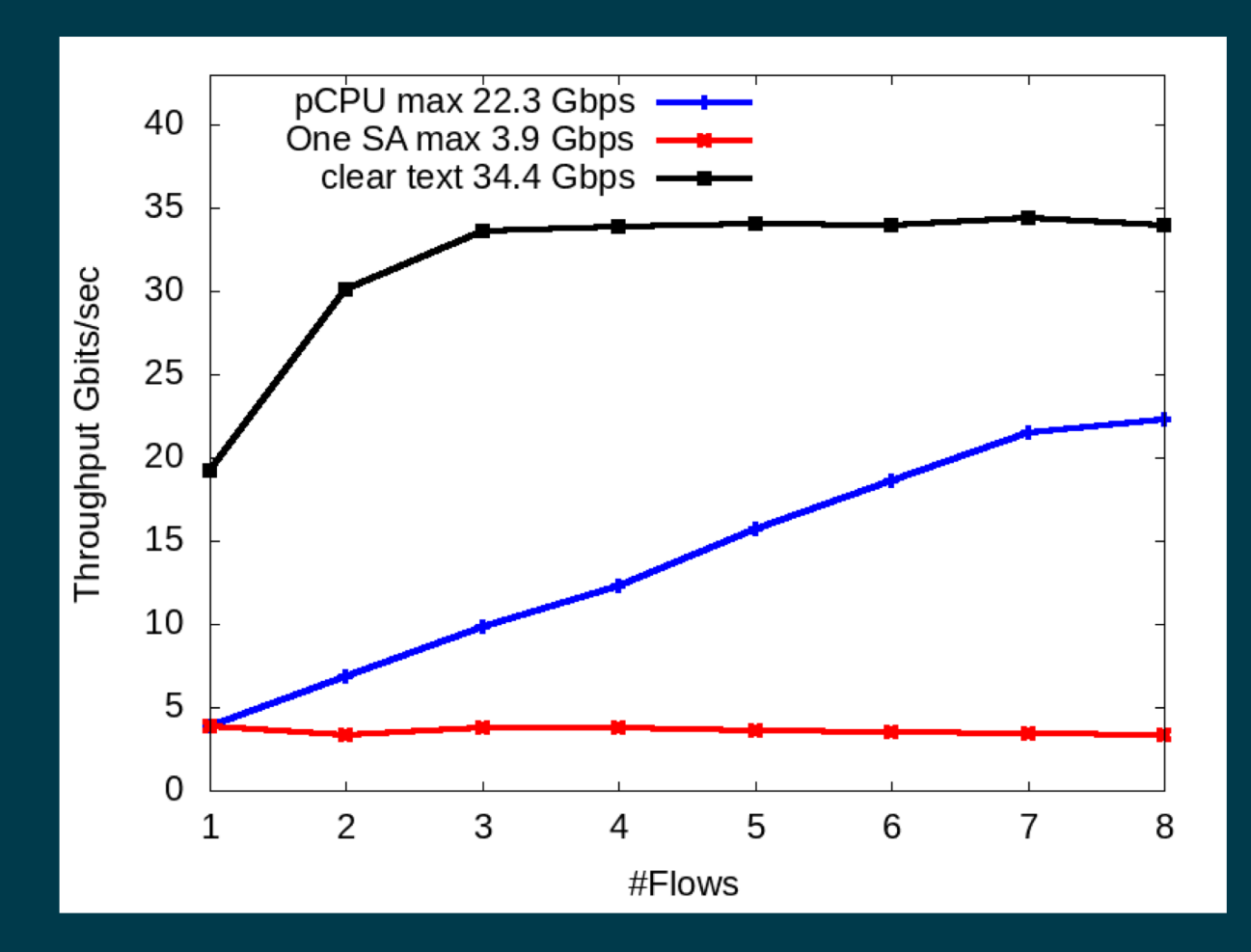

# Open Issues for IKE

- Is NUM(preferred, max) the right negotiation ?
- Is there value (and/or danger) in signaling CPUID ?
- Would QUEUE INFO need a sub registry?
- Corner cases (eg both ends initiate for final slot) ?
- IPsec rekey changes SPI, might change CPU affinity
- NAT mapping updates causing RSS hashing changes

# Hardware (issues)

- Sender assumed to use different CPUs (eg server with threads)
- Receiver hardware is where real support is needed
- Network card support for RSS
	- RSS usually only supports UDP/TCP port hashing selector
	- RSS support for ESP if there, often incomplete/lacking
	- n-tuple support rarely available for SPI selector
	- n-tuple if available, requires 'manual' configuration
	- Virtual NIC support ongoing (RSS, RFS/aRFS, "multinic")
- Better and standardized hardware support would be good

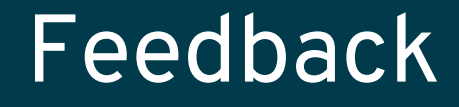

- Any questions?
- Is there interest in the WG ?
- Especially interested to hear from HW vendors

# Bonus Slide(s)

- To use the references linux / libreswan / strongswan, you need to have support for one of these:
	- NIC with RSS for ESP support
	- NIC with RSS support with enabling UDP encap (usually done by lying in NAT\_DETECTION\_\* payloads)
	- NIC with n-tuple support for ESP, eg: ethtool --config-ntuple eth0 flow-type esp4 src-ip  $\setminus$ 192.168.1.1 dst-ip 192.168.1.101 spi 0x12345678 \ action 1 loc 2 (ideally with n-tuple SPI selector for ESPinUDP)
	- NIC with n-tuple support for UDP, using UDP encap ESP ethtool --config-ntuple eth0 flow-type ip4 src-ip  $\setminus$ 192.168.1.1 dst-ip 192.168.1.101 action 1 loc 2